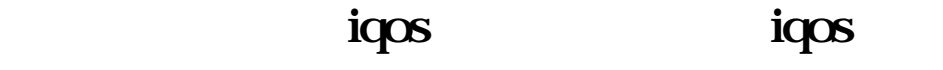

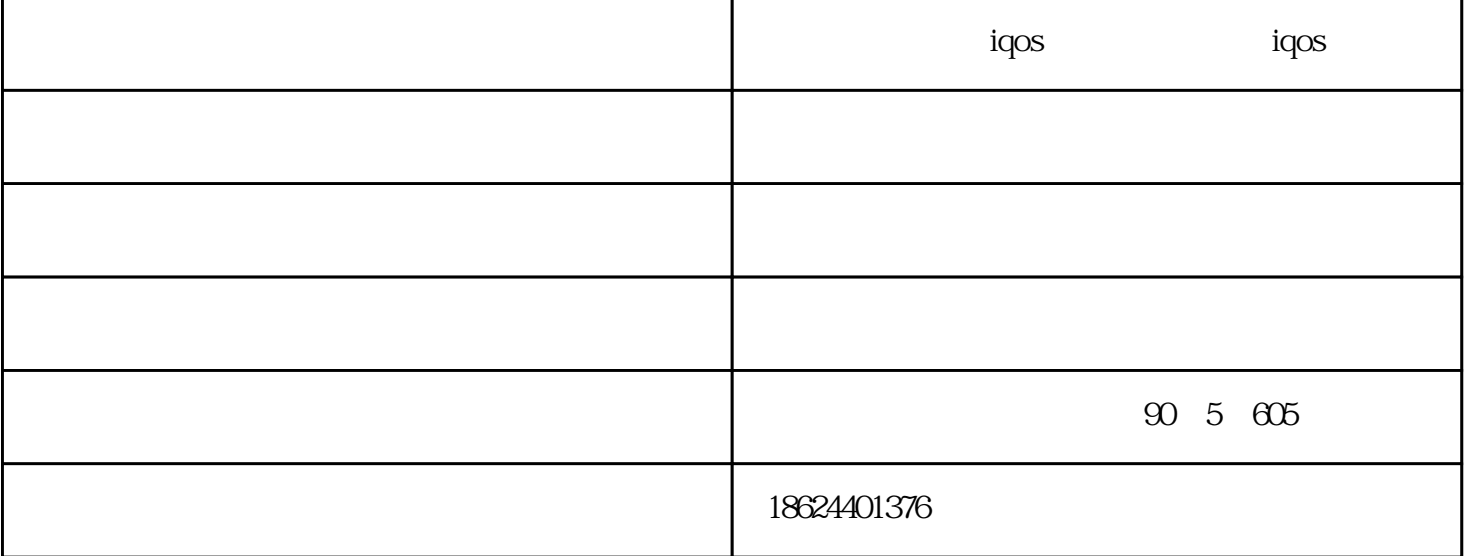

iqos and files in the second state  $\eta$  is a second state  $\eta$  , and  $\eta$  is a second state  $\eta$  is a second state  $\eta$ 

 $iq$ os antigos  $i$ qos  $q$ 

 $IQOS$ 

用加热棒,专业的iqos维修,导致加热棒整体温度较高,出于安全考虑,就会进入保护,也就是闪红灯

 $q$  $iqos$ 

 $\mathfrak{m}$  , we can also the contract  $\mathfrak{m}$  ,  $\mathfrak{m}$ 

 $(\ )$ -iqos - iqos  $(\ )$  $www.123456.com$   $\ldots$